# Conway's Game of Life Resources

- A short video on Game of Life
	- <https://www.youtube.com/watch?v=CgOcEZinQ2I>
- Other applications of the Game
	- Two plain text versions from conwaylife.com: <http://www.conwaylife.com/wiki/Plaintext>
	- Game of Life Clock:
		- <https://www.youtube.com/watch?v=3NDAZ5g4EuU>
		- The original challenge: [https://codegolf.stackexchange.com/questions/88783/](https://codegolf.stackexchange.com/questions/88783/build-a-digital-clock-in-conways-game-of-life) build-a-digital-clock-in-conways-game-of-life

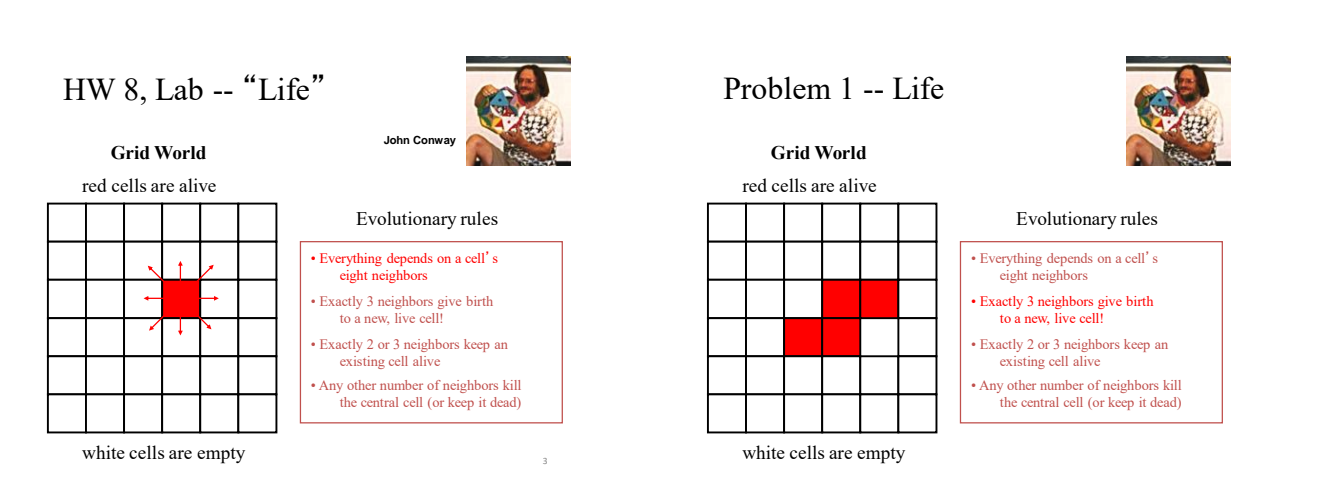

# Problem 1 -- Life

#### **Grid World**

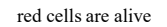

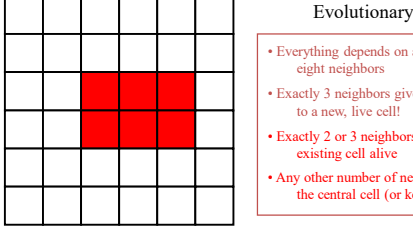

2D Array and Matrix Application: Game of Life

white cells are empty

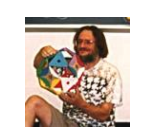

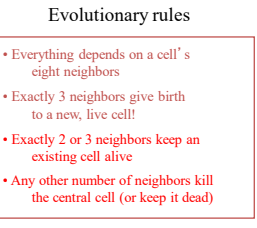

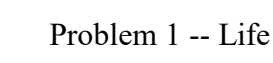

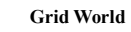

red cells are alive

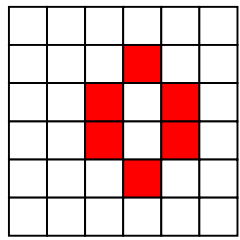

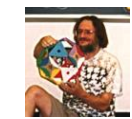

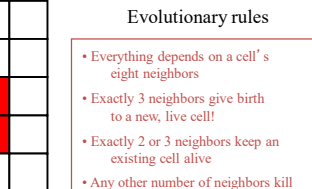

Keep going!

the central cell (or keep it dead)

white cells are empty

life out there.

### Problem 1 -- Creating Life

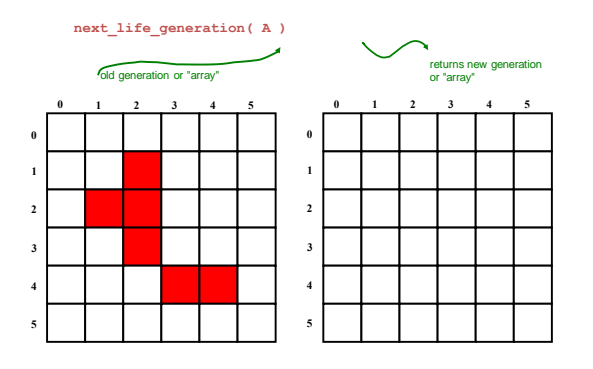

#### Problem 1 -- Creating Life

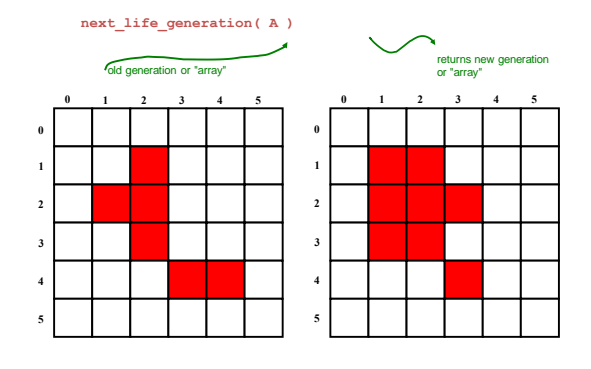

#### Problem 1 -- Details

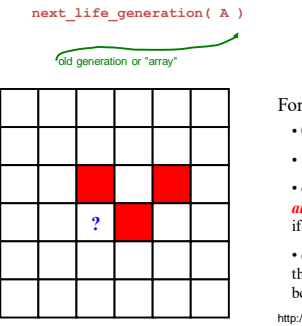

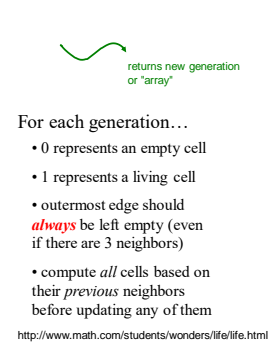

life out there...

# Problem  $1 -$  to  $\infty$  and beyond!

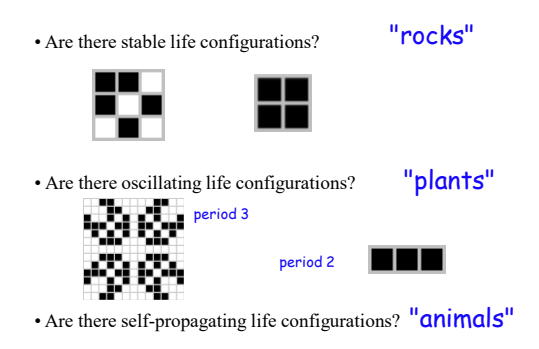

Let us work out a couple of problems together.

1. Find the neighbors for some special cells in Conway's Game of Life, return them as a list

a) Upper left corner: The cell index is [0][0]. It doesn't have any upper or left neighbors, only the ones on right or below.

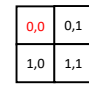

Python code: neighbors = [m[1][0]] + [m[0][1]] + [m[1][1]]

- b) Your work: Finding neighbors for
- **upper right corner**,
- **lower left corner**, and
- **lower right corner**

2. Place integers 1..9 in a 3x3 matrix, no repetition is allowed, similar to Sudoku. Some cells may have been initially filled correctly. The unfilled cells are marked by -1.

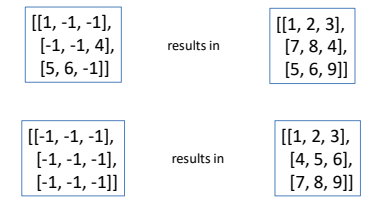

Python list tools needed remove() and pop():

```
n = [i for i in range(1, 10)]
 for k in range(len(n)):
 v = \text{randint}(1,10)if v in n:
    n.remove(v)
m = []for k in range(len(n)):
   m = m + [n.pop()]
 # m = m + [n.pop(0)]
```
Try *list\_remove\_pop.py*